## How to use Swift Access.

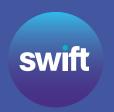

## It all starts with your Swift remote

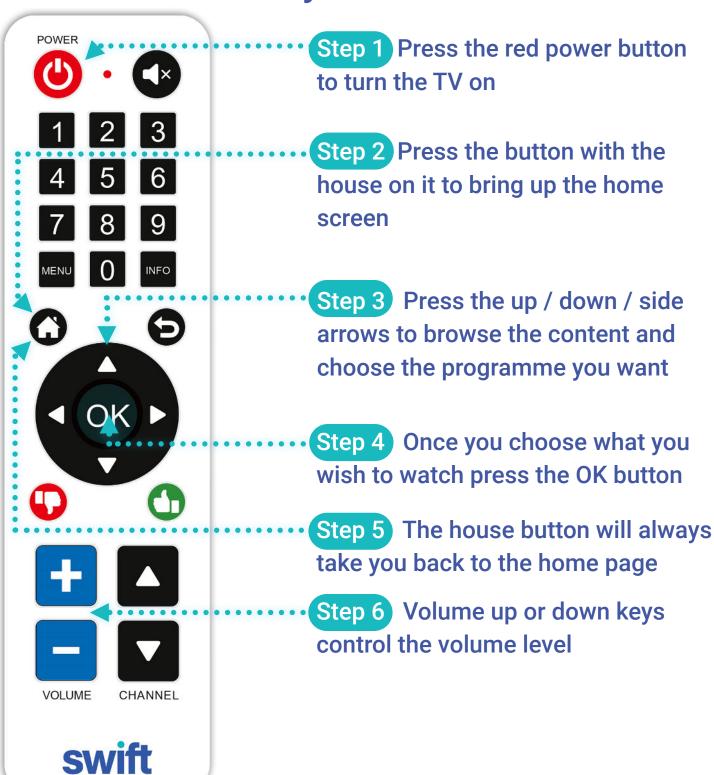

Swift remotes are matched to a TV. So if things are not working as they should, check you have the remote set up for the TV in the room